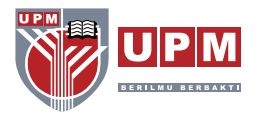

## **PART 1: IMPLEMENTATION OF THE VIRTUAL CLASSROOM IN UPM**

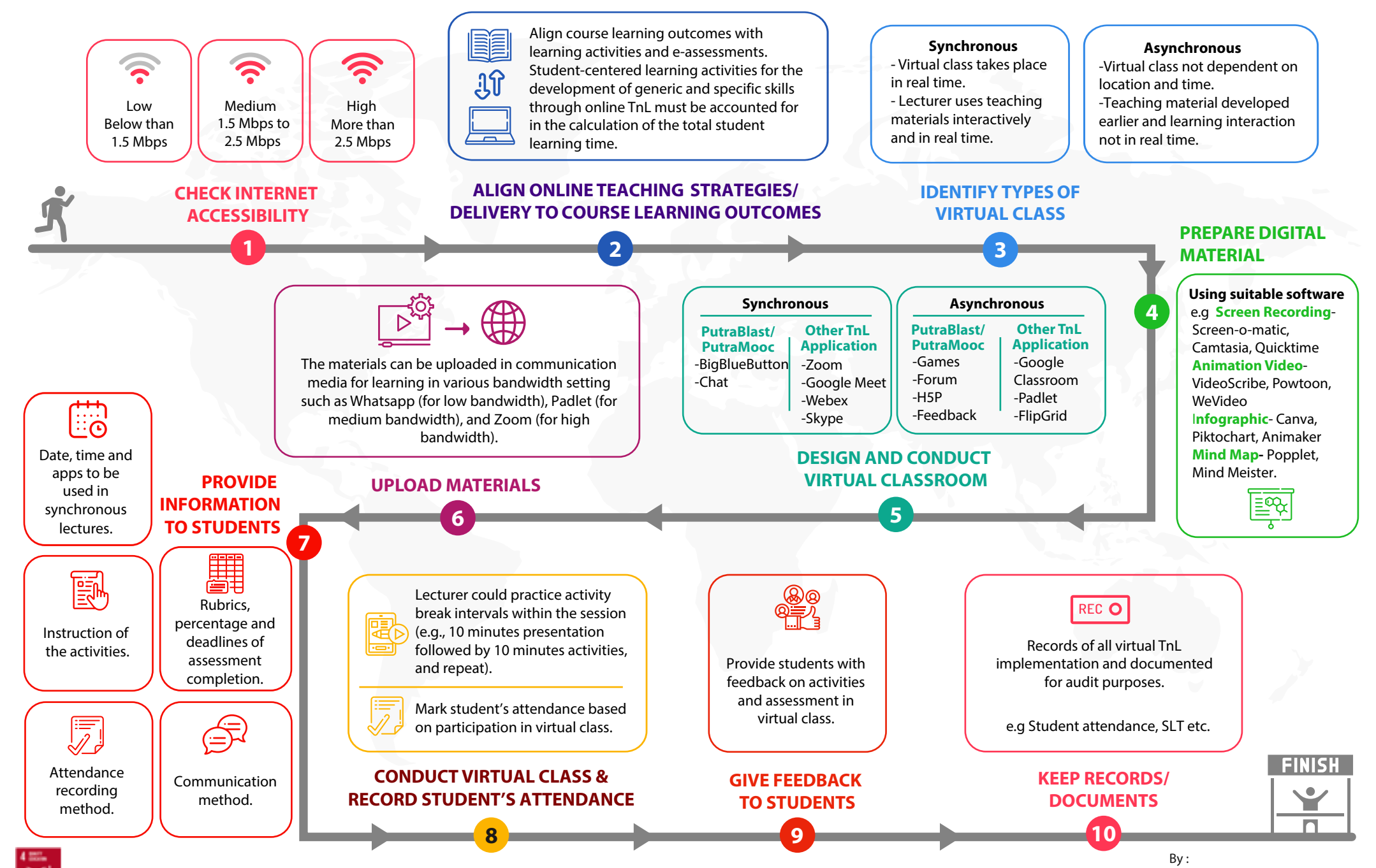